# **Getting The Most Out Of Kubernetes**

Optimizing Cluster Resource Allocation in Production

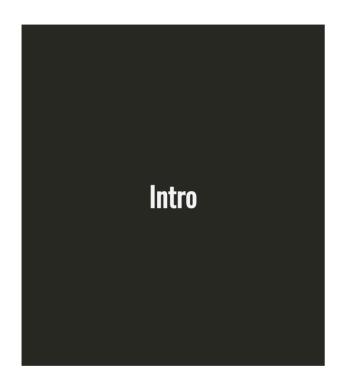

- What are resource Requests and Limits
  How do you set good Requests and Limits
  Tools 

  ▼

**Harrison Harnisch** 

Staff Software Engineer @ ZEIT

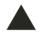

<u>@hjharnis</u>

- Preexisting endpoint in the monolithServes the number of times a link is shared within Buffer

 Settled on a simple design using Node and DynamoDB

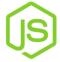

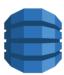

- Deployed the service to Kubernetes (4 replicas)
- Manually verified that the service was operational

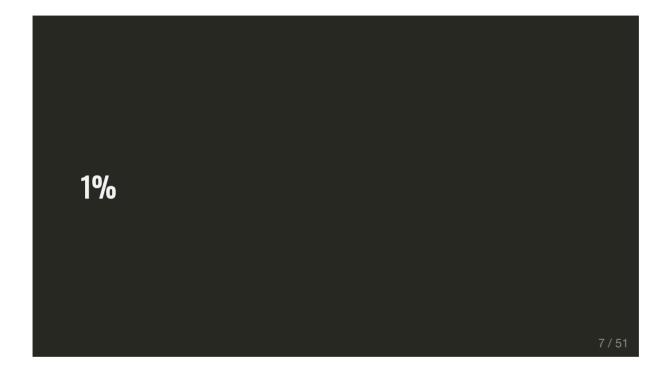

1% 🔁 10%

1% → 10% → 50%

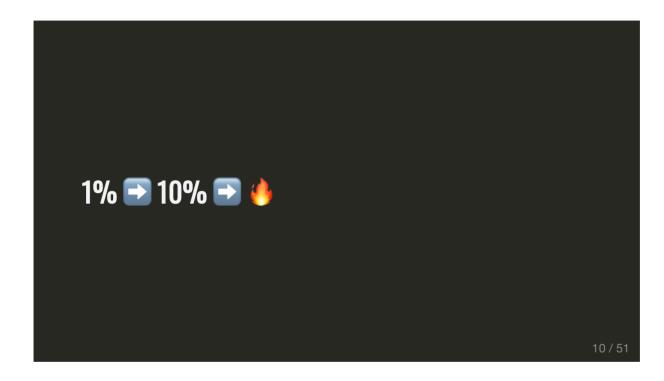

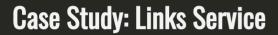

- Scaled up replicas (5x 20 pods)Helped, but pods still repeatedly dying

Back to 0%

12 / 51

- I had copied and pasted a Deployment from another service
- The Deployment included resource limits
- kubectl describe was reporting OOMKilled

#### **Resource Limits**

- Upper limit on container resourcesContainers run with unbounded CPU and memory limits
- Kubernetes will restart containers when limits are exceeded

# **Resource Requests**

- Allocated resources for a container
- Containers may be throttled back down to request when exceeded
- Matches limit if no requests set explicitly

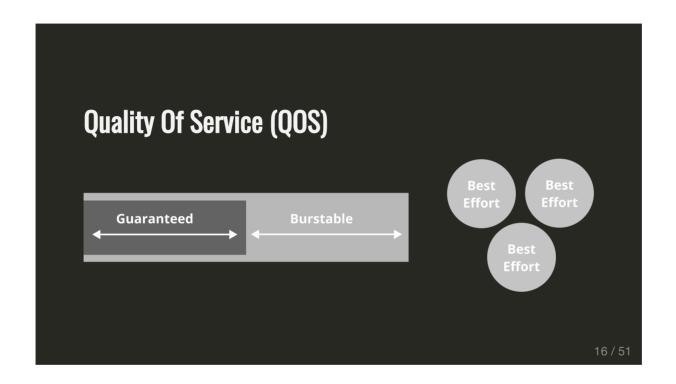

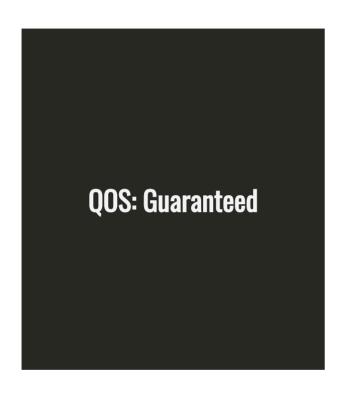

- Highest PriorityLimit = Request

Request = Limit = 200m

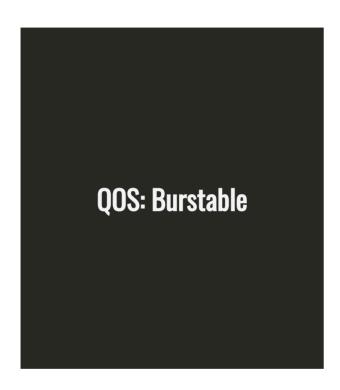

- Requested resource is guaranteed
- Limit > Request

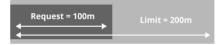

**QOS: BestEffort** 

• YOLO \\_(ツ)\_/¯

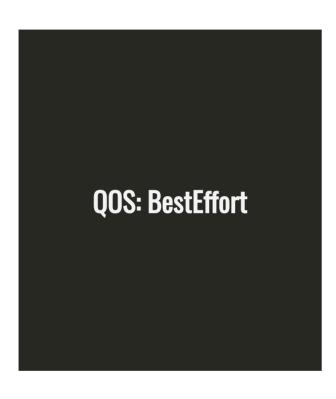

- Lowest PriorityCan use any amount of free resources

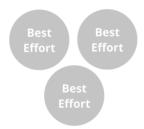

**How do we set CPU and Memory limits?** 

# Optimal\* Limits

- Pods have enough resources to complete their task
- Nodes run maximum number of pods

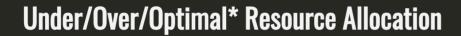

# **Under-allocation**

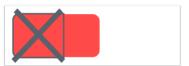

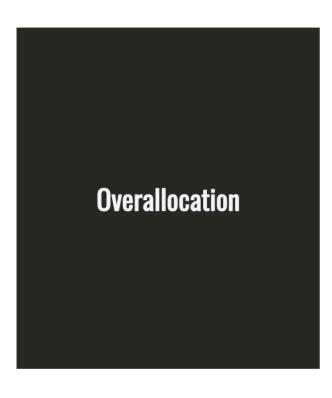

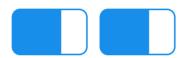

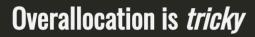

It becomes a problem when you *scale up* replicas

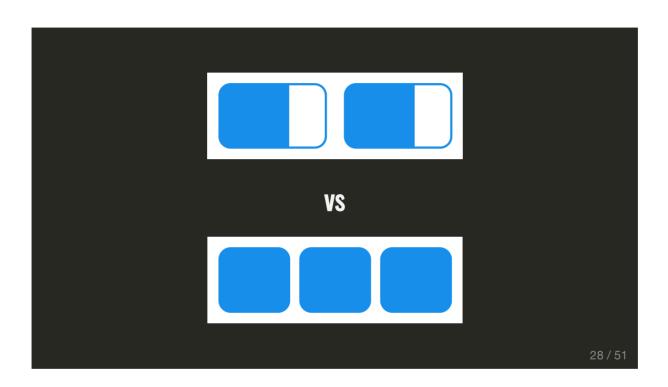

That's one extra pod that could be running

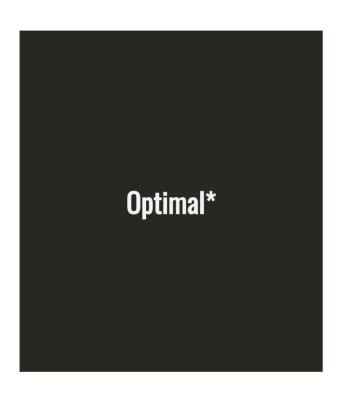

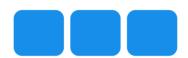

# **Kubernetes Monitoring**

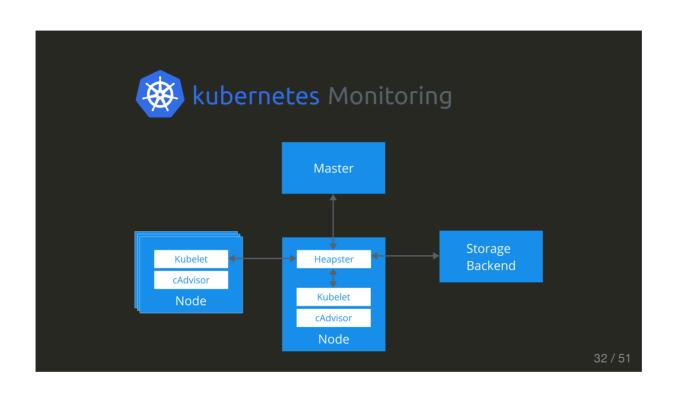

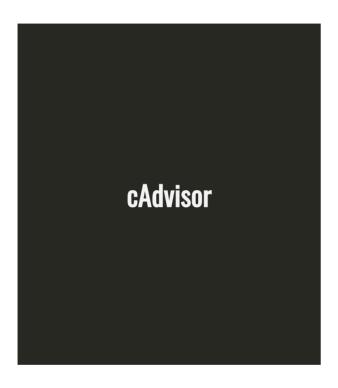

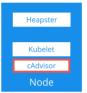

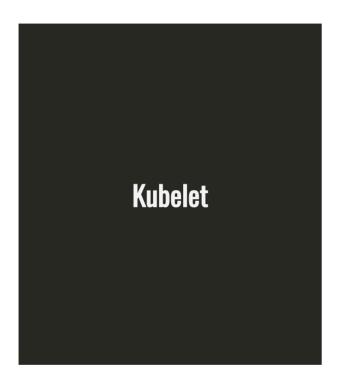

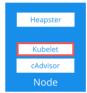

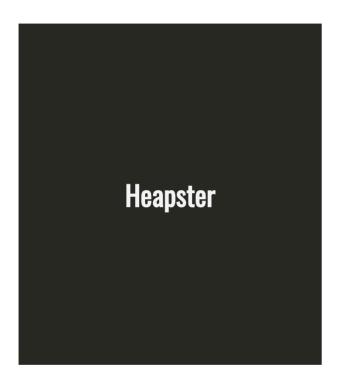

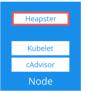

#### **PSA:** Heapster Is Deprecated

- Deprecation in v1.11
- Removal in v1.13
- Suggest migrating to Metrics Server + Prometheus

https://github.com/kubernetes/heapster/blob/master/docs/deprecation.md#heapster-deprecation-timeline

#### **Setting Limits and Requests**

- Goal: Understand what one pod can handle
- Use limits during testing
- Start with a very conservative set of limits
- Only change one thing at time and observe changes

```
# limits might look something like
replicas: 1
...
cpu: 100m # -1/10th of a core
memory: 50Mi # 50 Mebibytes
```

#### **Testing Strategies**

38 / 51

# Ramp Up Test

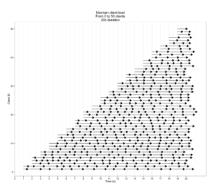

#### **Duration Test**

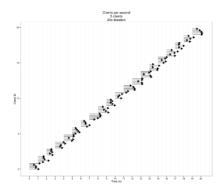

#### Demo

Setting Limits For etcd

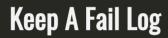

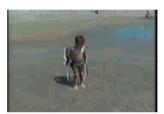

42 / 5

### **Some Observed Failure Modes**

- Memory is slowly increasing
- CPU is pegged at 100%
- 500s
- High response times
- Dropped Requests
- Large variance in response times

#### **Case Study: Links Service**

Lessons Learned

#### It's About Increasing Predictability

And Getting More Sleep

#### Horizontal Pod Autoscaler (HPA)

- Change Deployment replica count based on a metric (scale up or down)
- Custom metrics from <u>Prometheus</u>, <u>Azure</u> Adapter, and StackDriver
- Well supported and feature rich
  - Cooldown/Delay Settings
  - Multiple Metrics
  - External Metrics

## **Vertical Pod Autoscaler (VPA)**

- Change Pod resource requests in place
- Pod restart is required to change limits
- Alpha Feature

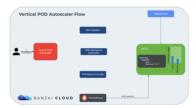

#### Looking Ahead: Kubernetes Developer Tools

- Tooling for aggregate metrics are fantastic (Prometheus, Datadog, etc.)
- Need high resolution tools to analyze individual Deployments, Pods and containers

#### KubeScope CLI 🕸

https://github.com/hharnisc/kubescope-cli

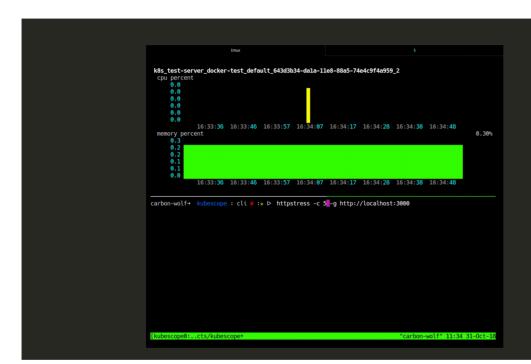

## **Questions?**